# 2023年秋季学期新生参加居民医疗保险操作指南

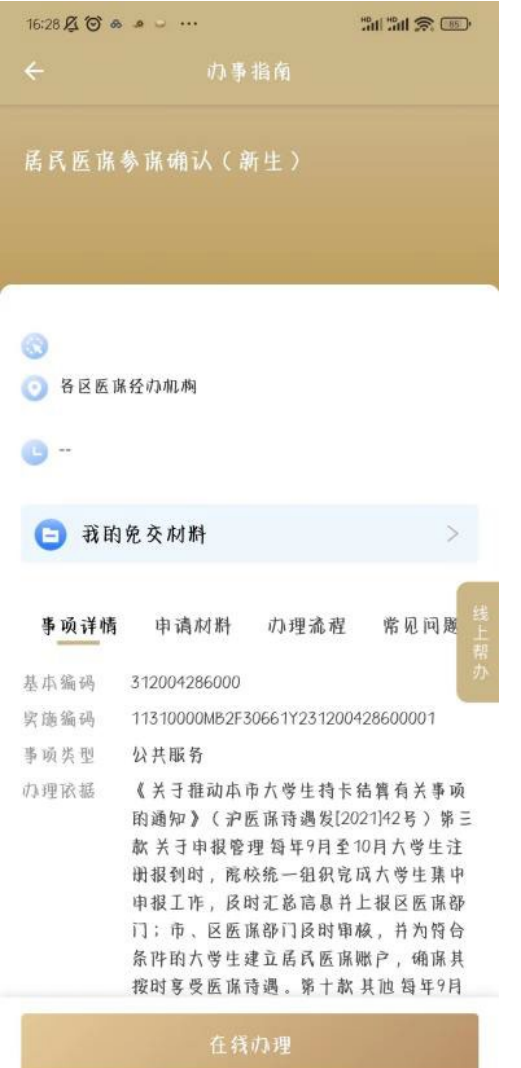

 $16:28$   $\underline{A}$   $\underline{O}$   $\underline{A}$   $\underline{A}$   $\underline{A}$ **Call Call Street** 

← 关闭 居民医谋参谋确认(新生) **MINERETY MODIA LOTE HILL MODIAL CHE.** 

申领、陕用医谋电子昆证的过程中,遇到任何问题,均 可拨打医谋服务热钱021-12393咨询。

# 桐关政策

《上海市人民政府关于印发<上海市城乡居民基本医疗席 险办法>的通知》(沪商规〔2020〕30号)

### 2020-12-21

《关于推动本市六学生持卡就医结算有关事项的通知》 (沪医谋诗遇发〔2021〕42号)

 $2021 - 12 - 23$ 

《关于实施本市职工基本医疗保险个人账户历年结余资 金家庭共济使用有关事项的通知》(沪医谋规〔2022〕4 号)

2022-06-28

## 申请流程

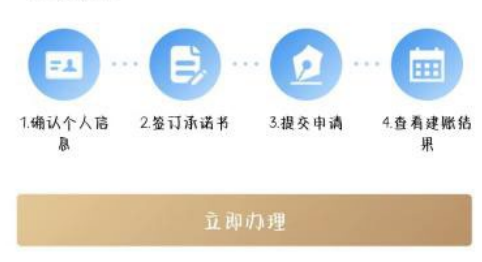

Step 1 登录随申办 APP 办理"居民医保参保 确认 (新生)"事项

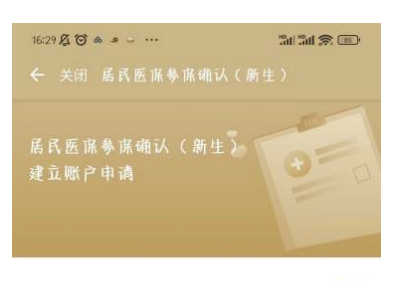

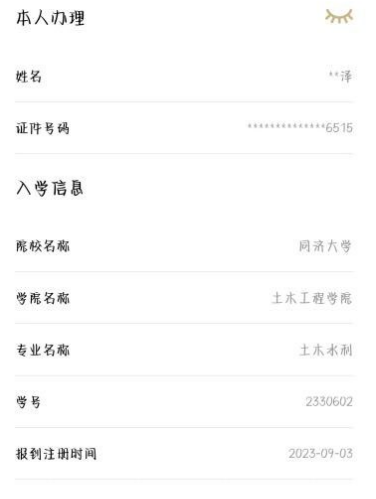

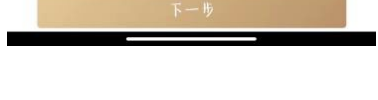

 $16:29$   $\underline{K}$   $\odot$   $\odot$   $\underline{S}$   $\odot$   $\dots$ 

#### 目愿参保承诺

承诺:<br>1.本人已 3 解 上海市城乡居民基本医疗保险及门诊共济 - 14A A B 3 脚 上海中戦タ后に登44区33 0k PM RM RT 19 共有<br>[旅障机制] 的相关政策。<br>2.经充分考虑,愿意参加\_\_2024\_\_年度的上海市職乡居 民基本医疗保险,且会按规定缴纳\_\_2024\_\_年度本市居 民参保费。

3.因未按规定缴纳\_\_2024\_\_年度本市居民医保费, 产生 

承诺时间: 2023年9月4日

#### 申请人签名

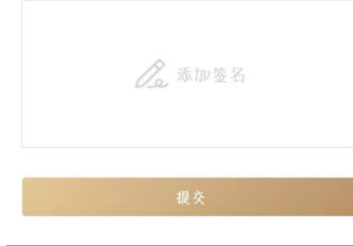

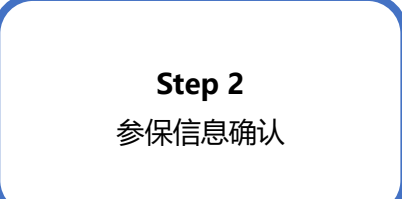

Step 3 签署承诺书

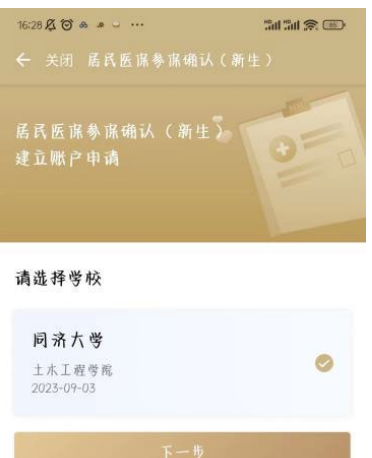

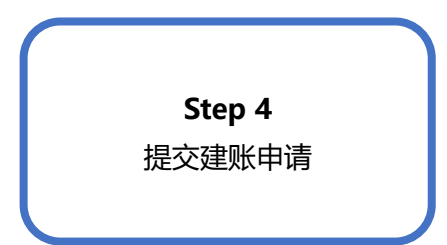

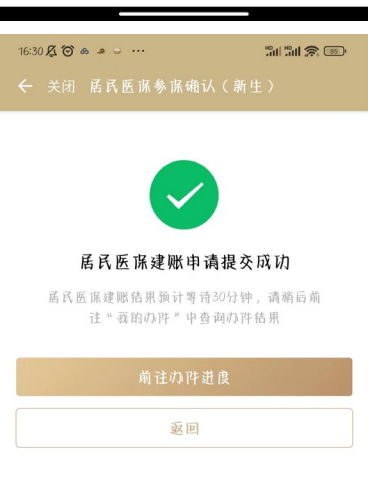

**Step 5** 查询办件进度(一般为提交 次日),是否建账成功

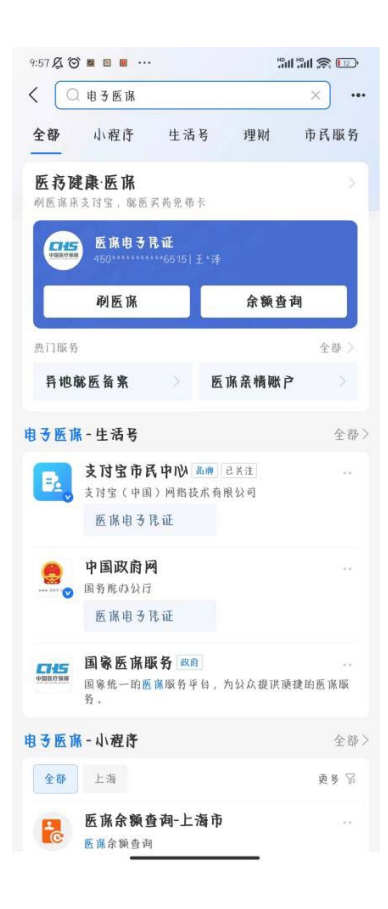

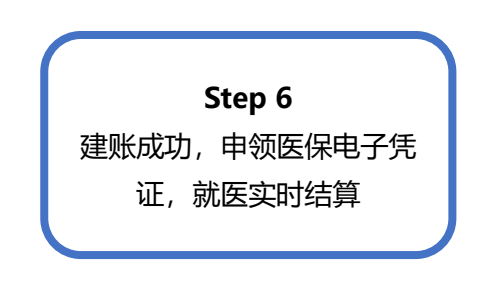